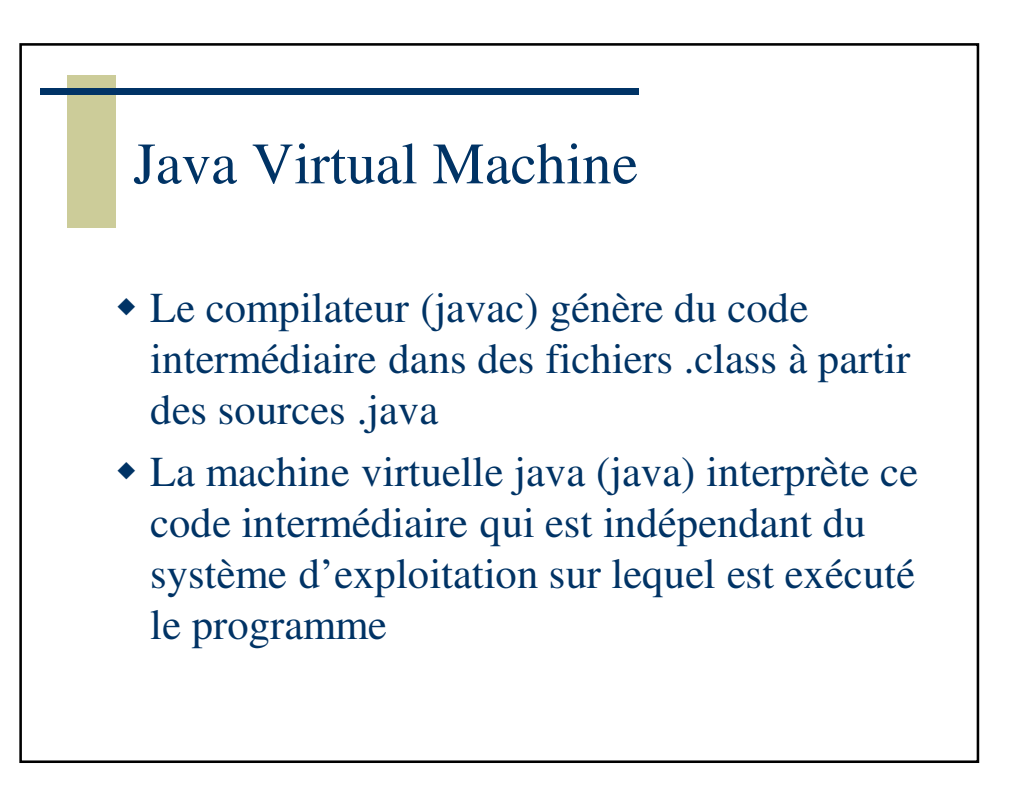

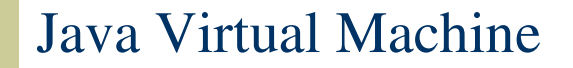

 Un fichier .class contient une table de symboles et des instructions (bytecode). Une décompilation est toujours possible. Elle permet de passer du fichier .class à la source .java. Des obfuscateurs rendent la source obtenue par décompilation difficile à exploiter.

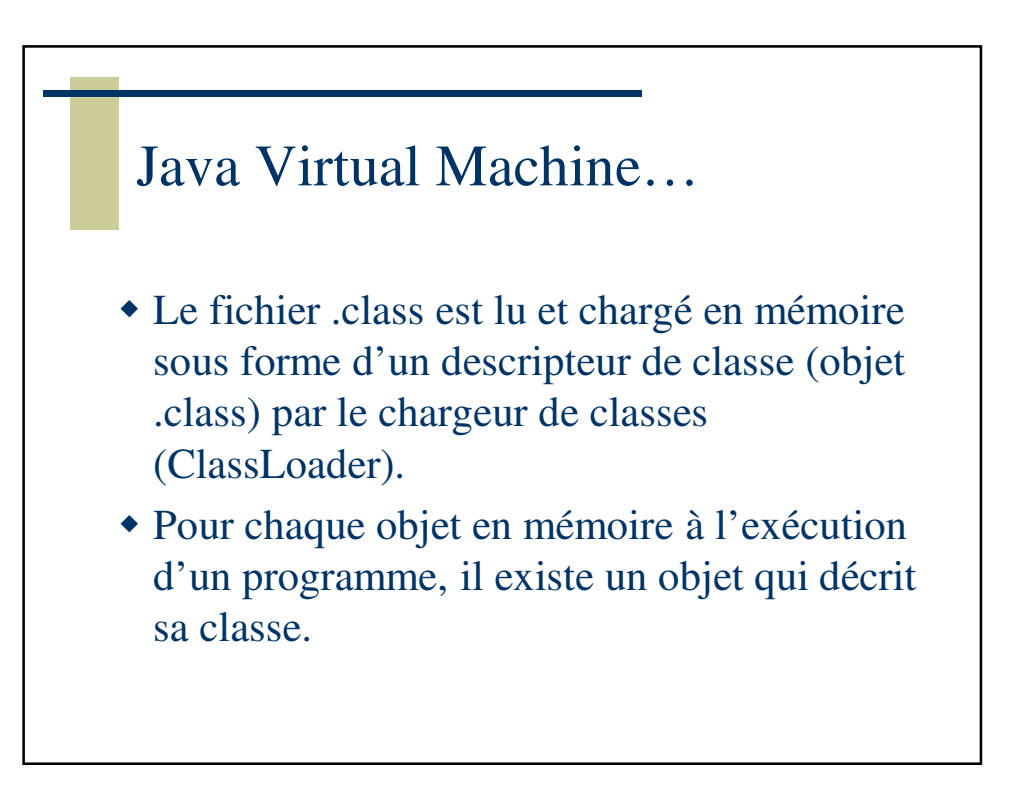

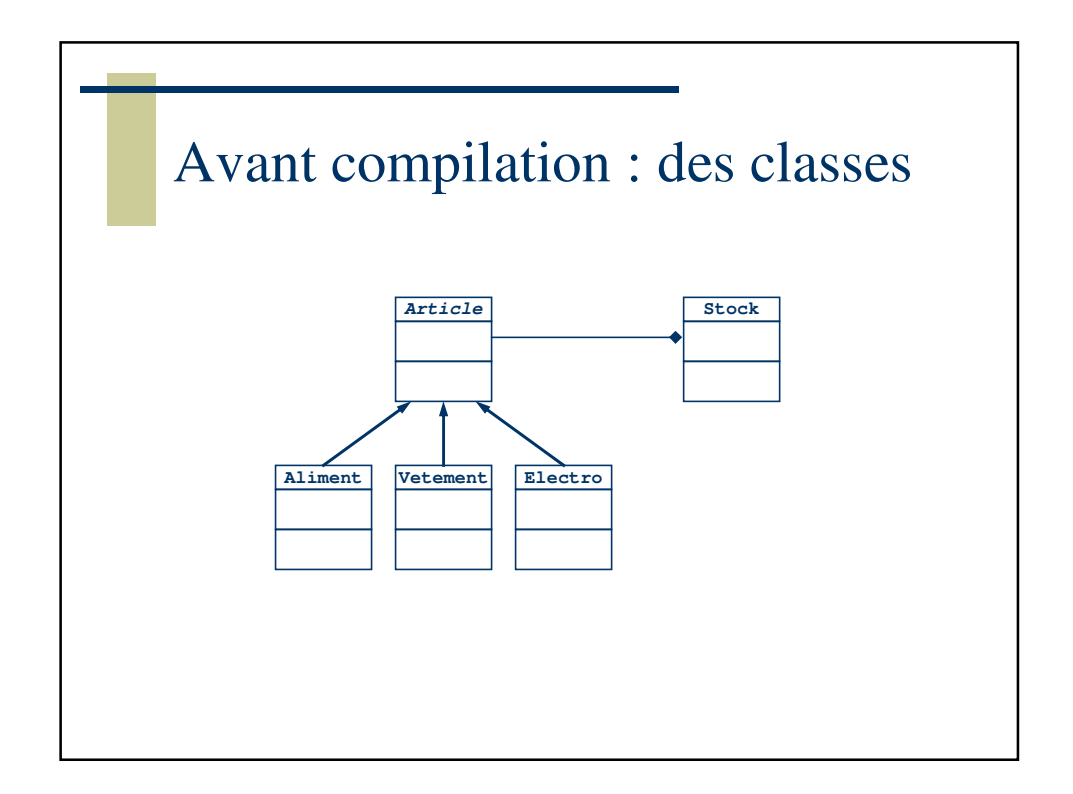

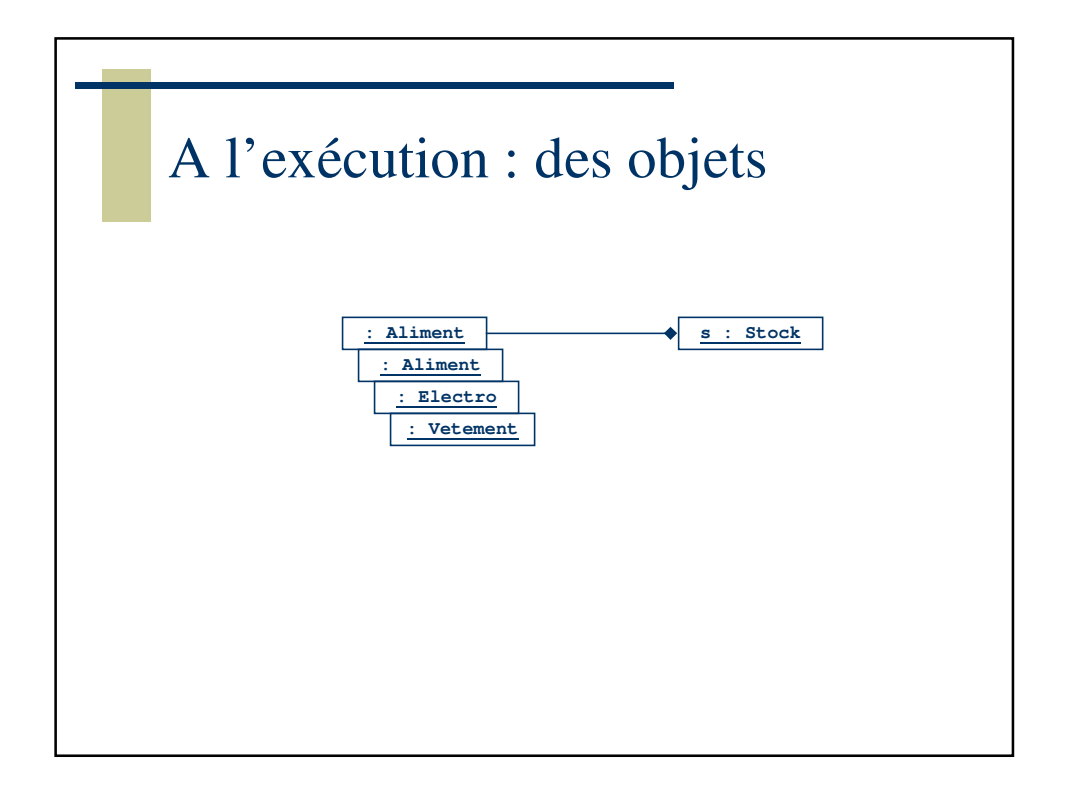

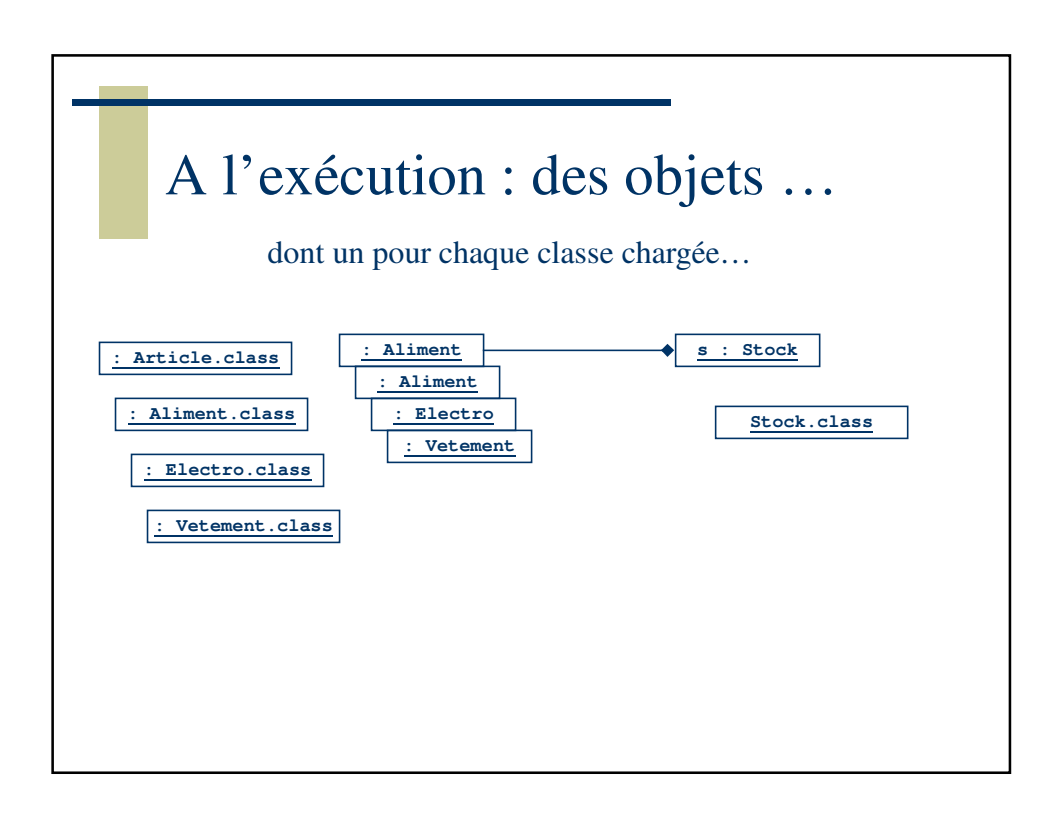

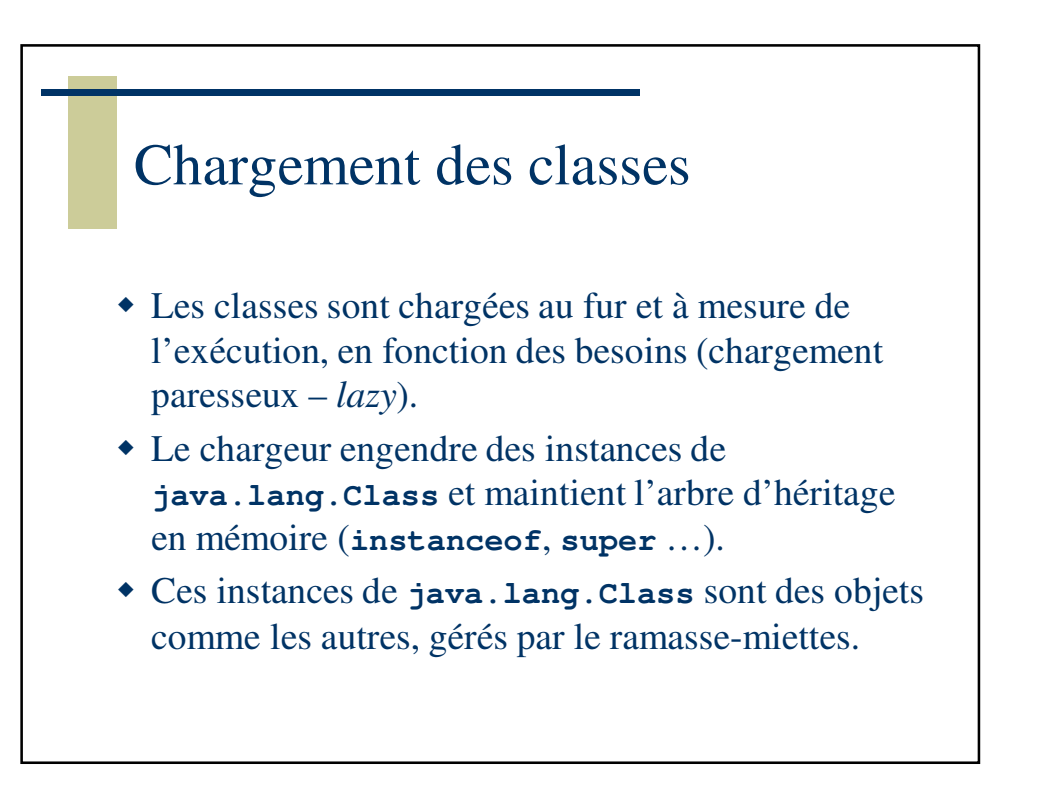

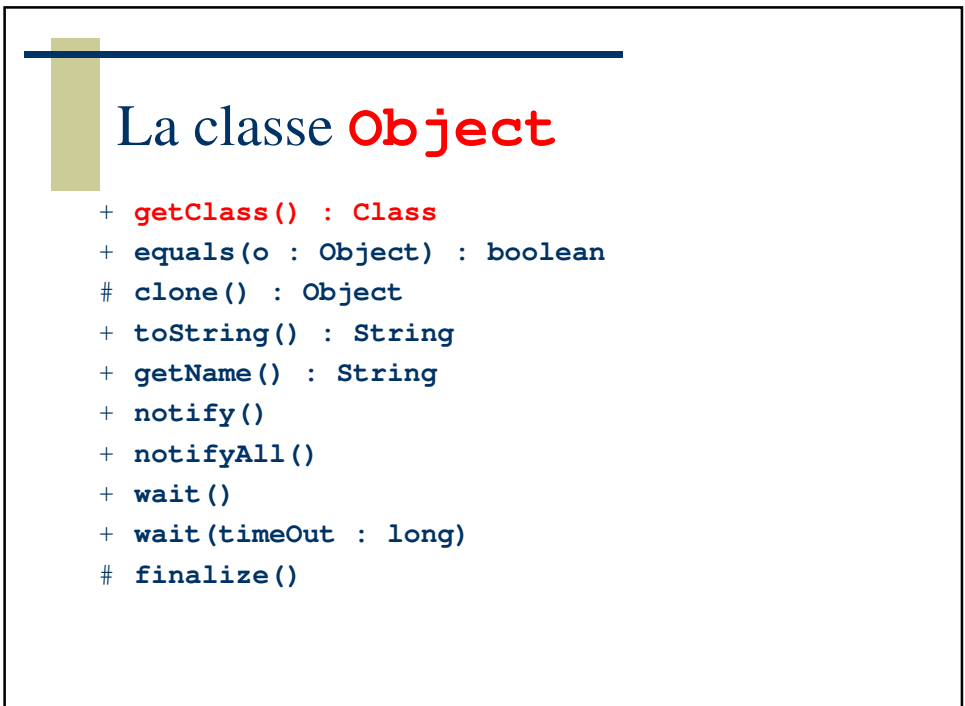

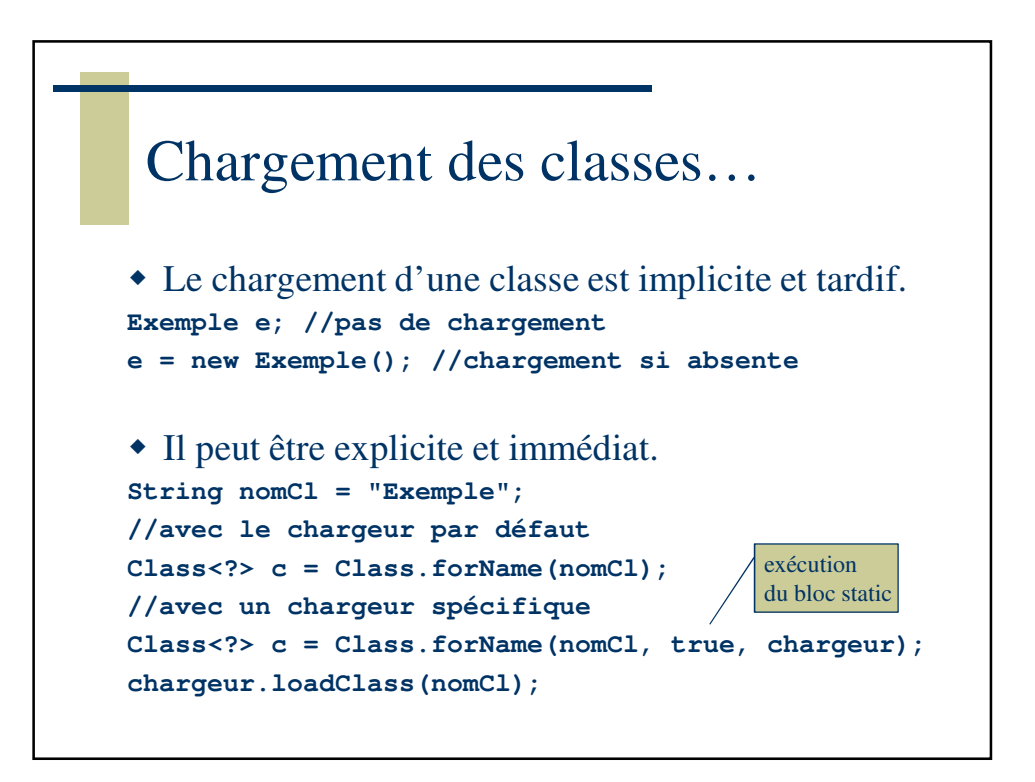

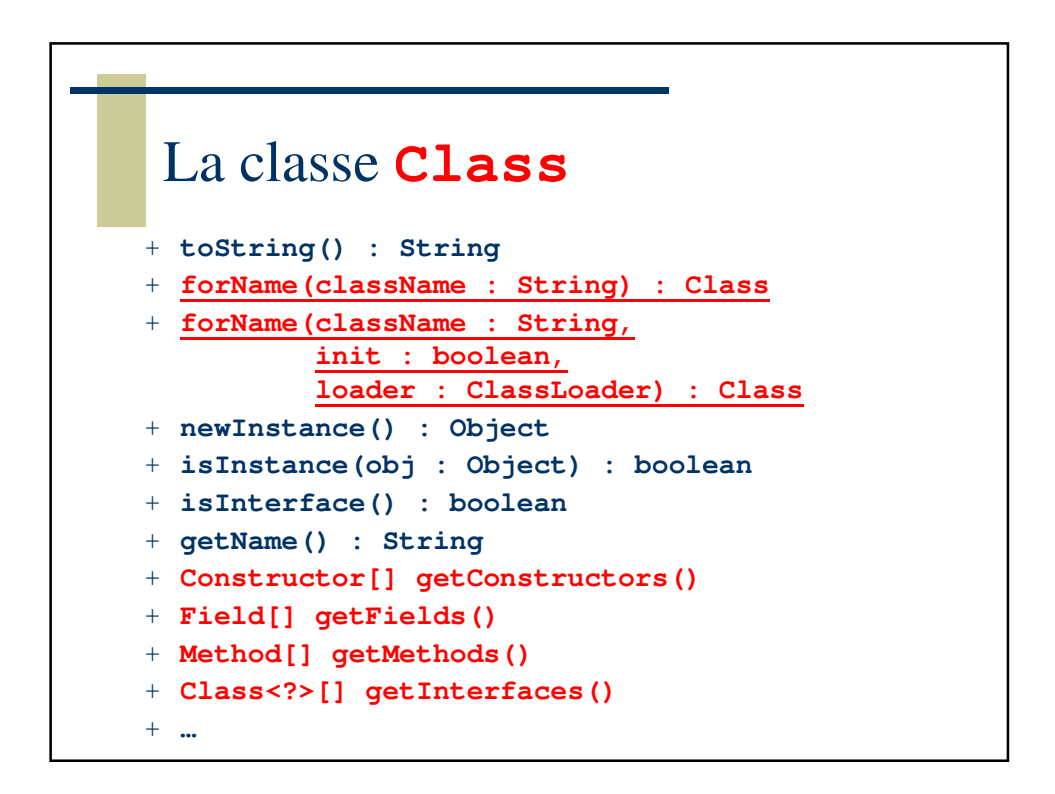

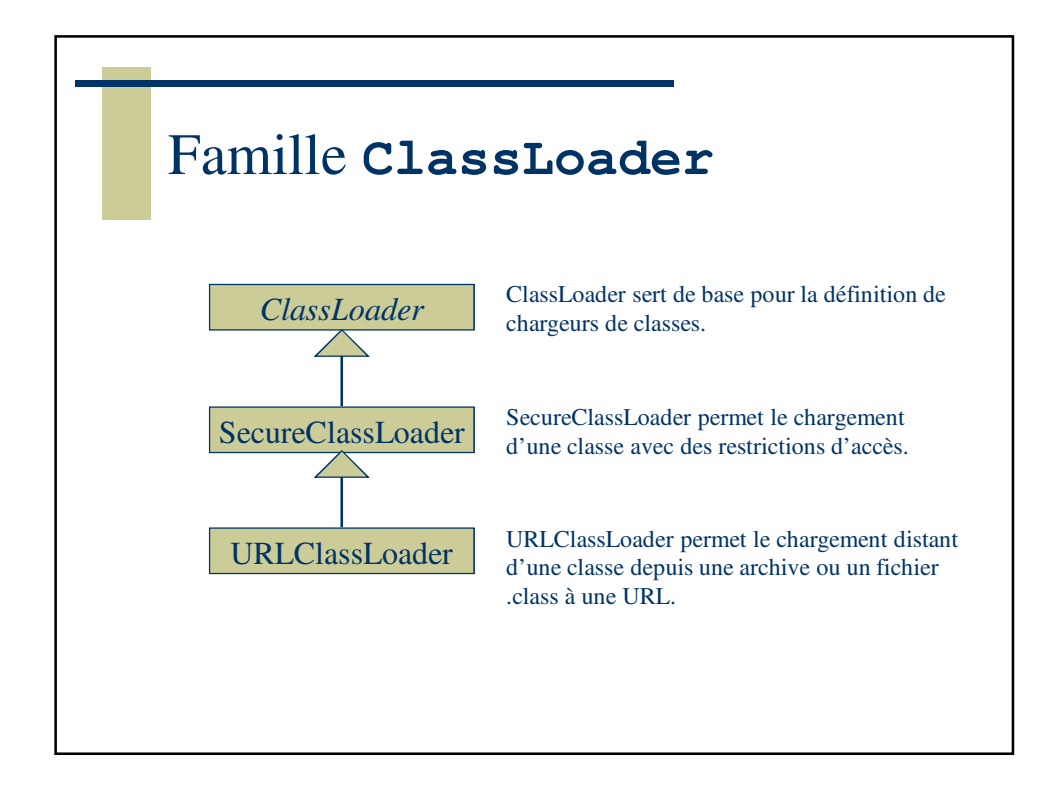

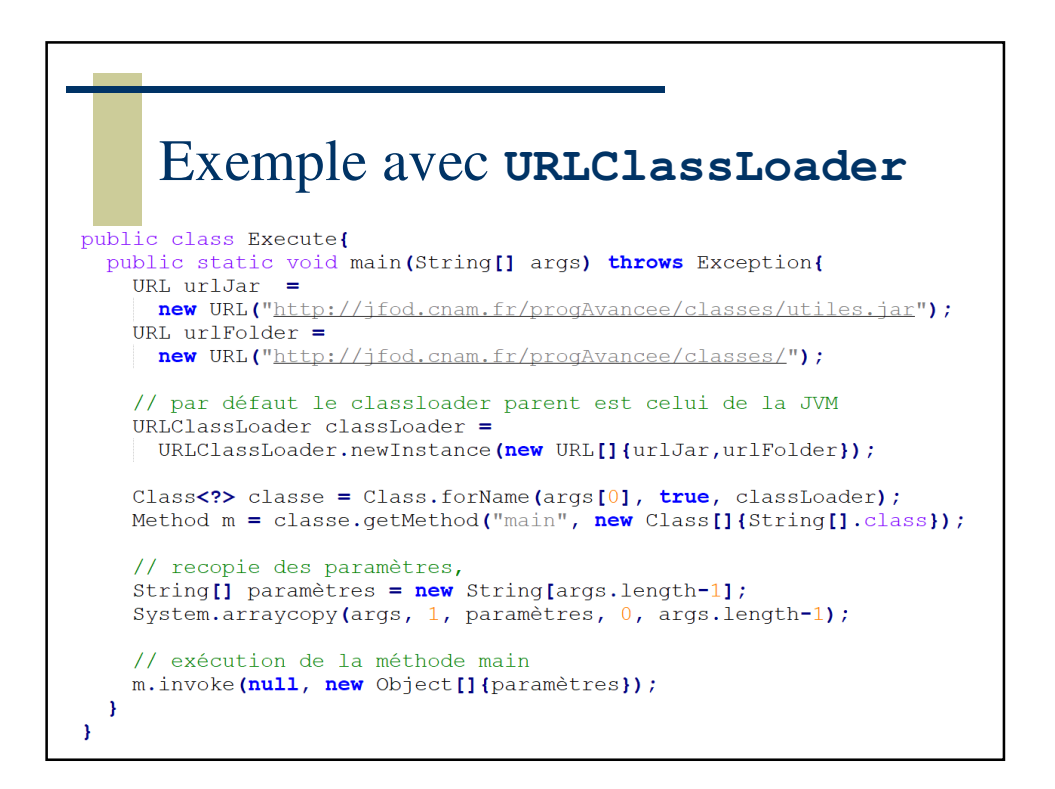

## Exemple avec **URLClassLoader**

 à essayer avec les commandes : java Execute UneClasse un deux Java Execute UneAutreClasse un deux